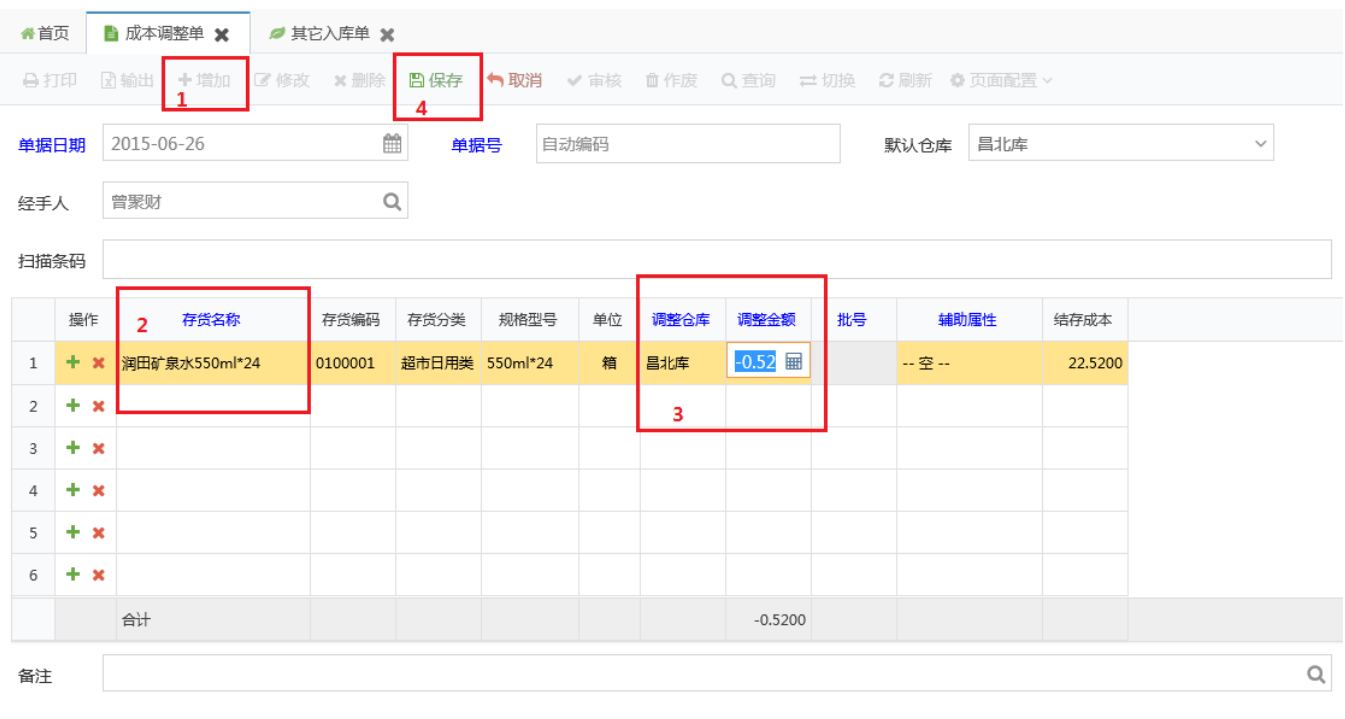

 $\mathbb{E}[\mathbb{R}^d]$ 

 $\mathcal{L}_{\text{max}}$ 

 $\overline{a}$ 

 $\mathsf{Q}$ 

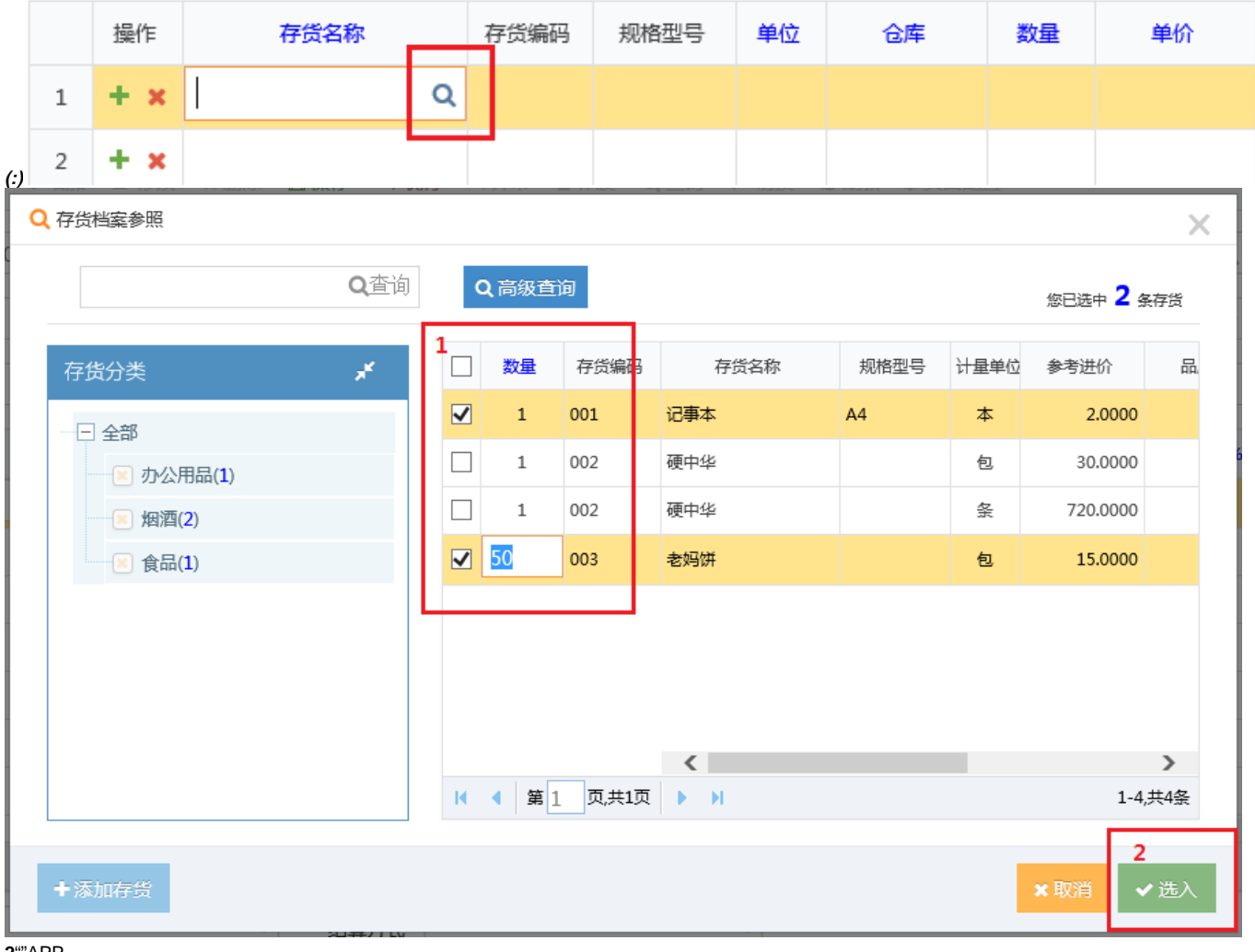

 $2^{\omega n}$ APP<br>3 X<br>4+(  $+$  ×)

"PDF

ExcelExcel

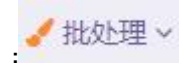

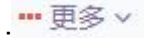

- $\mathcal{L}^{\text{max}}$
- $\mathcal{L}^{\text{max}}$
- $\mathbb{R}^{\mathbb{Z}}$
- $\omega$
- .......
- 
- 
- $\frac{1}{\alpha}$  $\hbox{\tt Q}$
- 
- $\frac{1}{2}$ <br>V
- $\overline{\phantom{a}}$ 
	-
	-
	-
- 
- - -
- 
- -
- 
- 
- 
- - - -
			-
	-
	- - -
			-
- - -
		-
- 
- -
- 
- 
- 
- 
- 
- -
- 
- 
- 
- 
- 
- -
- 
- 
- 
- 
- 
- 
- 
- 
- 
- 
- 
- 
- 
- 
- 
- 
- 
- 
- PDF,PDFPDF Excel, Excel Excel
- $\overline{\phantom{m}}$
- 
- 
- 
- 
- $\blacksquare$ 更多  $\times$